# **Practical Machine Learning with Python: A Comprehensive Guide**

Machine learning (ML) has revolutionized various industries, enabling computer systems to learn from data without explicit programming. Python, a powerful and versatile programming language, has become the go-to choice for ML due to its extensive libraries, user-friendly syntax, and large community support. This comprehensive guide will delve into the practical aspects of ML with Python, providing a thorough understanding of its key concepts, tools, and techniques.

#### **Understanding Machine Learning**

ML involves algorithms that learn from data, allowing computers to make predictions or decisions based on patterns and relationships identified in the data. There are two main types of ML:

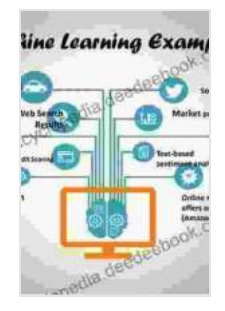

### **[Practical Machine Learning with R: Define, build, and](https://encyclopedia.deedeebook.com/reads.html?pdf-file=eyJjdCI6Ik5FdXZmNXZQKzhuYXAybzdBMmF1Nmh2Wmg2ZFwvbWVHZ0Jmc0NRTWI2QjV0QXREanJjb09CM2pNanJuQkZyZGJOMW9LV2hhckV2TjBMM2RUS2oyQW1CQjhtQ0p3eHE3VmRaeFlXU29qbkVFS2VqQVhjdXExb1hzR2JoT0VHQzZiNjlwSDRaczM1bnZ2S1BZS2dlZGFHd05lZytjSlRiRWorZCtoTnl1OXMwSHplYnVMUE9jVnN4S2xsajR4SFJSYThPVTE3Y2w2eGNadWpEaUpSSEpVRldnTFI2ZU5GSzh4MGFzRFwvblwvVlRRRUtDajFaNXFEY1lIZWtsejd1NGpIa3NnVVYyaHRIOXo0aHpOT3hEM0FCaEFnPT0iLCJpdiI6ImIxM2QyMjAzYzkzM2U1YWUzNzA1MTI0YTcwNjdlZTAwIiwicyI6IjY5MzBiYTFkMzBlMTdlOTMifQ%3D%3D) evaluate machine learning models for real-world**

**applications** by Jon J. Cardwell

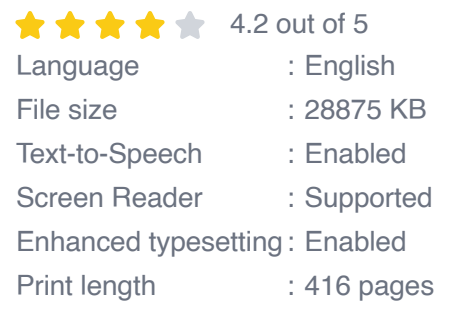

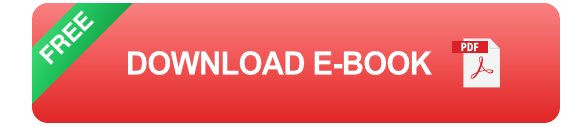

- 1. **Supervised Learning:** Algorithms learn from labeled data, where each data point has an associated output value. Examples include classification (predicting categories) and regression (predicting continuous values).
- 2. **Unsupervised Learning:** Algorithms learn from unlabeled data, discovering hidden patterns and structures without any predefined outputs. Techniques include clustering (grouping similar data points) and dimensionality reduction (reducing data complexity).

#### **Tools for Machine Learning with Python**

Python offers a wide array of libraries specifically designed for ML tasks, including:

- **NumPy:** Provides numerical operations and data structures for a. scientific computing.
- **Pandas:** Offers data structures and data manipulation tools for data a. analysis.
- **Scikit-learn:** A comprehensive ML library with a wide range of algorithms, metrics, and tools.
- **TensorFlow:** A popular deep learning framework for building and u. training complex neural networks.
- **Keras:** A high-level API for TensorFlow, simplifying deep learning model development.

#### **Data Preprocessing**

Before applying ML algorithms, raw data often requires preprocessing to improve model performance and accuracy. This involves:

- **Data Cleaning:** Removing outliers, handling missing values, and dealing with inconsistencies.
- **Feature Selection:** Identifying the most relevant and informative features for building models.
- **Data Transformation:** Scaling, normalizing, or transforming data to improve algorithm efficiency.
- **Data Splitting:** Dividing the dataset into training, validation, and test  $\mathbf{u}$ sets for model evaluation.

#### **Building and Evaluating Machine Learning Models**

Once the data is prepared, ML models can be built using various algorithms. The process includes:

- **Model Selection:** Choosing the appropriate ML algorithm based on m. the task and data characteristics.
- **Model Training:** Fitting the model to the training data using optimization techniques.
- **Model Evaluation:** Assessing the performance of the model using a. metrics such as accuracy, precision, recall, and F1-score.
- **Model Tuning:** Optimizing model parameters and hyperparameters to ú. improve performance.

#### **Real-World Applications of Machine Learning**

ML has wide-ranging applications across various industries, including:

- **Healthcare:** Disease diagnosis, treatment optimization, personalized  $\blacksquare$ medicine.
- **Finance:** Fraud detection, risk assessment, investment analysis. a.
- **Retail:** Customer segmentation, product recommendation, demand a. forecasting.
- **Manufacturing:** Predictive maintenance, quality control, process  $\blacksquare$ optimization.
- **Transportation:** Ride-hailing optimization, traffic prediction, vehicle ú. routing.

#### **Hands-on Example**

Let's explore a hands-on example using Scikit-learn to build a classification model for predicting iris flower species:

import pandas as pd import numpy as np from sklearn.datasets import load

#### **Best Practices for Practical Machine Learning**

To ensure successful ML projects, consider the following best practices:

- Understand the problem and data thoroughly before applying ML  $\blacksquare$ techniques.
- Choose the right ML algorithm and hyperparameters for the task at  $\mathbf{u}$ hand.
- Prepare and preprocess data carefully to improve model performance.a.
- Evaluate models using rigorous metrics and techniques.  $\blacksquare$
- Continuously monitor and update models as data changes over time. a.

Practical machine learning with Python unlocks the potential of data-driven decision-making. By understanding the concepts, tools, and best practices outlined in this guide, you can leverage the power of ML to solve real-world problems, gain valuable insights, and drive innovation across diverse industries. As ML continues to evolve, staying up-to-date with emerging techniques and staying hands-on with practical implementation will empower you to make the most of this transformative technology.

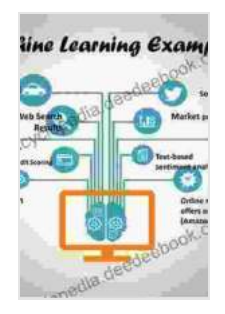

#### **[Practical Machine Learning with R: Define, build, and](https://encyclopedia.deedeebook.com/reads.html?pdf-file=eyJjdCI6Ik5FdXZmNXZQKzhuYXAybzdBMmF1Nmh2Wmg2ZFwvbWVHZ0Jmc0NRTWI2QjV0QXREanJjb09CM2pNanJuQkZyZGJOMW9LV2hhckV2TjBMM2RUS2oyQW1CQjhtQ0p3eHE3VmRaeFlXU29qbkVFS2VqQVhjdXExb1hzR2JoT0VHQzZiNjlwSDRaczM1bnZ2S1BZS2dlZGFHd05lZytjSlRiRWorZCtoTnl1OXMwSHplYnVMUE9jVnN4S2xsajR4SFJSYThPVTE3Y2w2eGNadWpEaUpSSEpVRldnTFI2ZU5GSzh4MGFzRFwvblwvVlRRRUtDajFaNXFEY1lIZWtsejd1NGpIa3NnVVYyaHRIOXo0aHpOT3hEM0FCaEFnPT0iLCJpdiI6ImIxM2QyMjAzYzkzM2U1YWUzNzA1MTI0YTcwNjdlZTAwIiwicyI6IjY5MzBiYTFkMzBlMTdlOTMifQ%3D%3D) evaluate machine learning models for real-world**

**applications** by Jon J. Cardwell

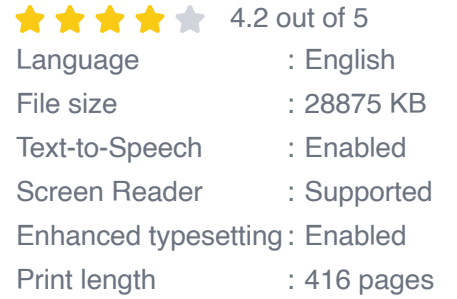

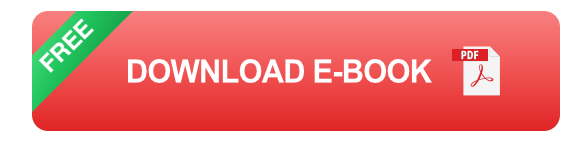

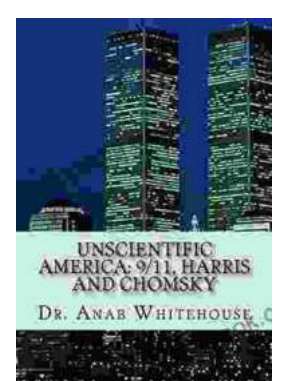

## **[Unscientific America: 11. Harris and Chomsky](https://encyclopedia.deedeebook.com/book/Unscientific%20America%2011%20Harris%20and%20Chomsky.pdf)**

In this chapter of "Unscientific America," Chris Mooney and Sheril Kirshenbaum explore the relationship between science and politics, focusing on...

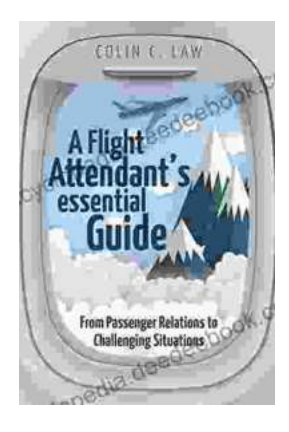

## **[The Ultimate Flight Attendant Essential Guide:](https://encyclopedia.deedeebook.com/book/The%20Ultimate%20Flight%20Attendant%20Essential%20Guide%20A%20Comprehensive%20Handbook%20for%20Aspiring%20and%20Current%20Flight%20Attendants.pdf) A Comprehensive Handbook for Aspiring and Current Flight Attendants**

If you're passionate about travel, meeting new people, and providing exceptional customer service, then a career as a flight attendant may be the perfect fit for you. Flight...